## Application for Individual Access to KLX - Baylor University

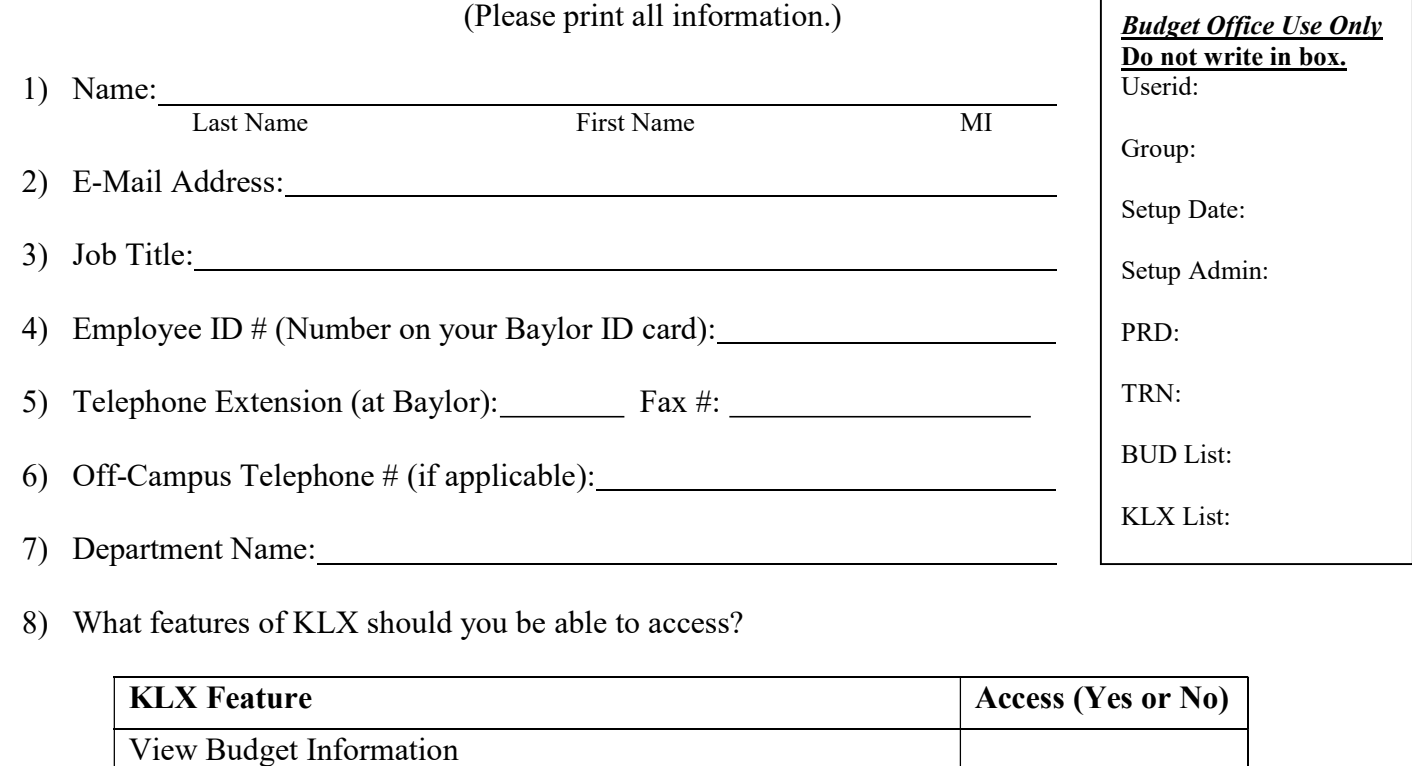

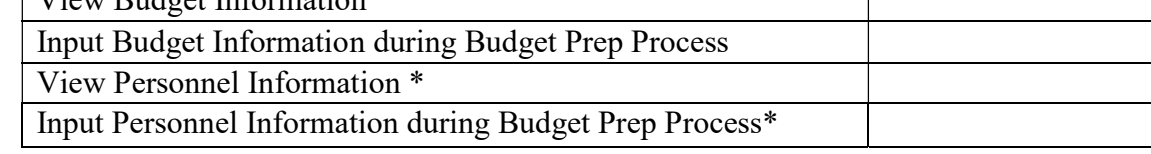

 9) Is there someone whose access should mirror yours? (If you are taking someone's place, we could use their account as a guide to create yours.)

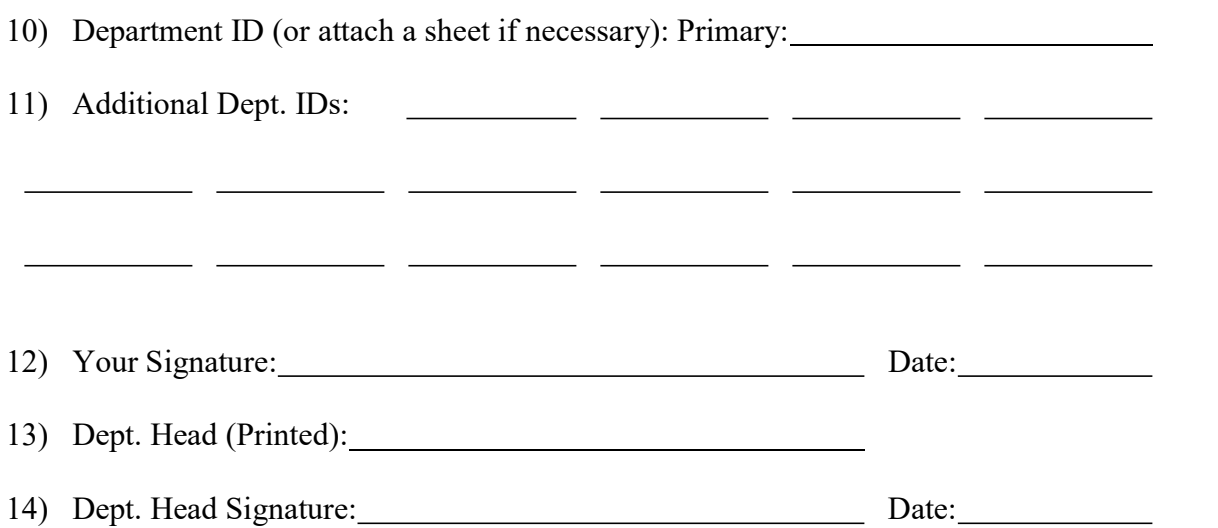

\*Personnel Information includes employee salaries and compensation for the departments requested.